## **WARRANTY INFORMATION**

**English:** For warranty information, go to manhattan-products.com/warranty. **Deutsch:** Garantieinformationen finden Sie unter manhattan-products.com/warranty. **Español:** Si desea obtener información sobre la garantía, visite manhattan-products.com/warranty. Polski: Informacje dotyczące gwarancji znajdują się na stronie manhattan-products.com/warranty.<br>Italiano: Per informazioni sulla garanzia, accedere a manhattan-products.com/warranty. **Русский:** Для получения информации о гарантии посетите страницу manhattan-products.com/warranty. **Українська:** Більше інформації про гарантію ви можете знайти на сайті manhattan-products.com/warranty.

En México: Póliza de Garantía Manhattan — Datos del importador y responsable ante el consumidor IC Intracom<br>México, S.A.P.I. de C.V. • Av. Interceptor Poniente # 73, Col. Parque Industrial La Joya, Cuautitlán Izcalli, Esta México, C.P. 54730, México. • Tel. (55)1500-4500

La presente garantía cubre los siguientes productos contra cualquier defecto de fabricación en sus materiales y mano de obra.

- A. Garantizamos los productos de limpieza, aire comprimido y consumibles, por 60 dias a partir de la fecha de entrega,<br>o por el tiempo en que se agote totalmente su contenido por su propia función de uso, lo que suceda pri
- 
- C. Garantizamos los demás productos por 5 años (productos sin partes móviles), bajo las siguientes condiciones:
- and Todos los productos a que se refiere esta garantía, ampara su cambio físico, sin ningún cargo para el consumidor.<br>1. Todos los productos a que se refiere esta garantía, ampara su cambio físico, sin ningún cargo para el
- reparaciones, ni refacciones, ya que su garantía es de cambio físico.<br>3. La garantía cubre exclusivamente aquellas partes, equipos o sub-ensambles que hayan sido adicionados al mismo por el<br>1. Da garantía cubre ensambles q

cuario o distribuidor.<br>Para hacer fectiva esta con presentar el producto al distribuidor.<br>Para hacer efectiva esta garantía bastará con presentar el producto al distribuidor en el domicilio donde fue<br>quirido o en el domici acompañado de su póliza debidamente llenada y sellada por la casa vendedora (indispensable el sello y fecha de compra) donde lo adquirió, o bien, la factura o ticket de compra original donde se mencione claramente el modelo, compare de serie (cuando aplique) y fecha de adquisición. Esta garantía no es válida en los siguientes casos: Si el pro-<br>ducto se hubiese utilizado en condiciones distintas a las normales: si el producto no ha sido operado instructivos de uso; o si el producto ha sido alterado o tratado de ser reparado por el consumidor o terceras personas.

## **REGULATORY STATEMENTS**

**FCC Class B** This equipment has been tested and found to comply with the limits for a Class B digital device, pursuant to Part 15 of Federal Communications Commission (FCC) Rules. These limits are designed to provide reasonable protec-<br>tion against harmful interference in a residential installation. This equipment generates, uses and can radiate r to radio communications. However, there is no guarantee that interference will not occur in a particular installa-<br>tion. If this equipment does cause harmful interference to radio or television reception, which can be dete by turning the equipment off and on, the user is encouraged to try to correct the interference by one or more of the following measures: reorient or relocate the receiving antenna; increase the separation between the equipment and the receiver; connect the equipment to an outlet on a circuit different from the receiver; or consult the dealer or an experienced radio/TV technician for help.

**CE / R&TTE English:** This device complies with the requirements of R&TTE Directive 1999/5/EC.

The Declaration of Conformity for this product is available at: **Deutsch:** Dieses Gerät enspricht der Direktive R&TTE Direktive 1999/5/EC. Die Konformitätserklärung für dieses Produkt finden Sie unter:

**Español:** Este dispositivo cumple con los requerimientos de la Directiva R&TTE 1999/5/EC. La declaración de conformidad para este producto esta disponible en:

**Français:** Cet appareil satisfait aux exigences de la directive R&TTE 1999/5/CE. La Déclaration de Conformité pour ce produit est disponible à l'adresset :

Polski: Urządzenie spełnia wymagania dyrektywy R&TTE 1999/5/EC. Deklaracja zgodności dostępna jest na stronie internetowej producenta:

**Italiano:** Questo dispositivo è conforme alla Direttiva 1999/5/EC R&TTE. La dichiarazione di conformità per questo prodotto è disponibile al:

**Русский:** Данное устройство соответствует требованиям Директивы R&TTE 1999/5/EC. Декларацию соответствия для данного устройства вы можете получить по адресу:

**Українська:** Цей пристрій відповідає вимогам Директиви 1999/5/EC про радіо та телекомунікаційні пристрої. Декларація відповідності доступна на сайті:

## **manhattan-products.com**

All trademarks and trade names are the property of their respective owners. Alle Marken und Markennamen sind Eigentum Ihrer jeweiligen Inhaber. Todas las marcas y nombres comerciales son propiedad de sus respectivos dueños. Toutes les marques et noms commerciaux sont la propriété de leurs propriétaires respectifs. Wszystkie znaki towarowe i nazwy handlowe należą do ich właścicieli. Tutti i marchi registrati e le dominazioni commerciali sono di proprietà dei loro rispettivi proprietari. в поставитель в соответствии или торговые названия являются использують подоставительство и соответство их соответствующих владельцев.<br>Все торговые марки торговые назви являются собственностью их соответствующих владельце

**SILHOUETTE** OPTICAL MOUSE **INSTRUCTIONS** MODELS 177627 & 177658

*Model 177627*

 $\overline{2}$  3

 $\mathbf 1$ 

4

- **1** Simply plug the mouse into an available USB port. The computer operating system will automatically detect the device and install the proper driver(s).
- **2** Left-click to select on-screen options.
- **3** Right-click to view pop-up menus in your programs.
- **4** Roll the scroll wheel forward or back to move through a document or screen. Keep the scroll wheel pressed down while moving the mouse to auto-scroll.
- If the computer doesn't detect the mouse, check the USB connection and the USB compatibility of your operating system (Windows XP/Vista/7/8 or Mac OS 9.0 and higher).

For specifications, go to manhattan-products.com.

# **Deutsch: Optische Slim Maus**

- **1** Schließen Sie die Maus einfach an einen freien USB-Port an. Das Betriebssystem erkennt das neue Gerät und installiert den/die Treiber automatisch.
- **2** Linksklick, für gängige Auswahlfunktionen.
- **3** Rechtsklick, um Kontextmenüs in Ihren Programmen zu öffnen.
- **4** Drehen Sie das Mausrad, um eine Bildschirm- oder Dokumentenansicht zu bewegen. Halten Sie das Mausrad gedrückt und bewegen Sie gleichzeitig die Maus für die Auto-Scroll-Funktion.
- Falls Ihr Computer die Maus nicht erkennt, prüfen Sie die USB-Verbindung und die USB-Kompatibilität Ihres Betriebssystems (Windows XP/Vista/7/8 sowie Mac OS 9.0 oder höher).

Die Spezifikationen finden Sie auf manhattan-products.com.

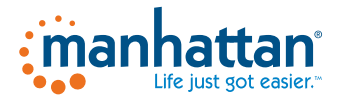

#### © IC Intracom. All rights reserved. Manhattan is a trademark of IC Intracom, registered in the U.S. and other countries.

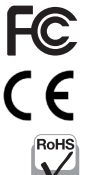

# **Español: Mini Ratón Óptico Silueta**

- **1** Solo conecte el ratón en un puerto USB disponible. El sistema operativo detectará automaticamente el nuevo dispositivo e instalará el driver necesario.
- **2** Haga clic izquierdo para seleccionar opciones en la pantalla.
- **3** Haga clic derecho para ver los menús emergentes en sus programas.
- **4** Gire la rueda de desplazamiento hacia delante o hacia atrás para desplazarse por un documento o una pantalla. Mantenga la rueda de desplazamiento presionado mientras mueve el ratón para auto-scroll.
- Si la computadora no detecta el ratón, compruebe la conexión USB y la compatibilidad USB de su sistema operativo (Windows XP/Vista/7/8 ó Mac OS 9.0 y más alto).

Para mas especificaciones, visite manhattan-products.com.

# **Français: Souris optique Silhouette**

- **1** Connectez la souris à un port USB disponible. Votre système d'exploitation identifie la souris et installe le(s) pilote(s) automatiquement).
- **2** Clic gauche pour activer des fonctions à l'écran.
- **3** Clic droit afin d'afficher des menus de contexte.
- **4** Tournez la molette de souris afin de défiler l'affichage d'un document ou d'un site Web. Appuyez-la constamment et bougez la souris pour la fonction défilement auto.
- Si l'ordinateur n'identifie pas la souris, vérifiez la connexion USB et la compatibilité USB de votre système d'exploitation (Windows XP/Vista/7/8 ou Mac OS 9.0 et meilleur).

Vous trouvez les spécifications sur manhattan-products.com.

# **Polski: Myszka optyczna Superslim**

- **1** Podepnij mysz do wolnego portu USB komputera. System automatycznie wykryje podłączone urządzenie i zainstaluje odpowiednie sterowniki. W przypadku podpinania urządzeń USB nie ma potrzeby wyłączania komputera.
- **2** Lewy przycisk myszy wybieranie lub zaznaczanie elementów.
- **3** Prawy przycisk myszy rozwija menu kontekstowe.
- **4** Rolka "scroll" służy do przewijania dokumentów. Wciśnięcie i przytrzymanie rolki spowoduje włączenie funkcji "auto-scroll" – przewijanie w górę i w dół, zgodnie z ruchem myszy.
- Jeśli komputer nie wykrywa automatycznie urządzenia, sprawdź podłączenie myszy, poprawność działania portu USB komputera oraz obsługę standardu USB w systemie operacyjnym.

Pełną specyfikację produktu znajdziecie Państwo na stronie manhattan-products.com.

# **Italiano: Mini Mouse Ottico Silhouette**

- **1** Semplicemente collegare il mouse in una porta USB disponibile. Il sistema operativo del computer rileverà automaticamente la nuova periferica e installerà i driver corretti.
- **2** Cliccare il tasto sinistro per selezionare le opzioni sullo schermo.
- **3** Cliccare sul tasto destro per vedere pop-up menu nei vostri programmi.
- **4** Ruotare la rotellina Avanti o indietro per muoversi all'interno di un documento o nello schermo. Mantenere la rotella premuta mentre si muove il mouse per l'auto-scroll.
- Se il computer non rileva il mouse, verificare la connessione USB e la compatibilità USB del sistema operativo utilizzato (Windows XP/Vista/7/8 o Mac OS 9.0 e superiore).

Per ulteriori specifiche, visita il sito manhattan-products.com.

# **Русский: Оптическая мышь Silhouette**

- **1** Просто подключите мышь к свободному разъему USB. Операционная система автоматически определит новое устройство и установит нужный драйвер(ы).
- **2** Левая клавиша выбор на экране опций.
- **3** Правая клавиша всплывающее меню той программе, в которой вы работаете.
- **4** Колесо прокрутки вниз или вверх просмотр документа. Удержание нажатого колеса прокрутки во время движения мышки – авто прокрутка.
- Если компьютер не определил мышь, проверьте совместимость вашей операционной системы (Windows XP/Vista/7/8).

Подробно можно узнать на manhattan-products.com.

# **Українська: Оптична миша Silhouette**

- **1** Просто підключіть мишу до вільного порту USB. Операційна Система комп'ютеру автоматично виявить пристрій і встановить відповідний драйвер (и).
- **2** Клацніть лівою кнопкою миші, щоб вибрати.
- **3** Клацніть правою кнопкою миші, щоб подивитися спливаючі меню в програмах.
- **4** Scrollрокрутіть коліщатко вперед або назад, щоб рухатися по документу або екрану. Тримайте колесо прокрутки натиснутим при переміщенні миші для автоматичної прокрутки.
- Якщо комп'ютер не розпізнає мишу, перевірте з'єднання і USB та сумісності операційної системи (Windows або XP/Vista/7/8, Mac OS 9.0 і вище).

Характеристики дивись на: manhattan-products.com.

# **WASTE ELECTRICAL & ELECTRONIC EQUIPMENT**

Disposal of Electric and Electronic Equipment (applicable in the European Union and other European countries with separate collection systems)

to an applicable collection point for the recycling of electrical opportuno riciclaggio.  $\overline{\mathcal{A}}$ 

 $\overline{\phantom{a}}$  and electronic equipment. By ensuring this product is disposed of correctly, you will help prevent potential negative consequences to the environment and human health, which could otherwise be caused<br>by inappropriate waste handling of this product. If your equipment conby inappropriate waste handling of this product. If your equipment con- tains easily removable batteries or accumulators, dispose of these sepa- rately according to your local requirements. The recycling of materials will help to conserve natural resources. For more detailed information about recycling of this product, contact your local city office, your household waste disposal service or the shop where you purchased this product. In countries outside of the EU: If you wish to discard this product, contact your local authorities and ask for the correct manner of disposal.

#### **Deutsch**

Dieses auf dem Produkt oder der Verpackung angebrachte Symbol zeigt an, dass dieses Produkt nicht mit dem Hausmüll entsorgtwerden darf. In Übereinstimmung mit der Richtlinie 2002/96/EG des Europäischen Parlaments und des Rates über Elektro- und Elektronik-Altgeräte (WEEE) darf dieses Elektrogerät nicht im normalen Hausmüll oder dem Gelben Sack entsorgt werden. Wenn Sie dieses Produkt entsorgen möchten, bringen Sie es bitte zur Verkaufsstelle zurück oder zum Recycling-Sammelpunkt Ihrer Gemeinde.

### **Español**

punto de venta o a un punto de recolección municipal para su reciclaje.

#### **Français**

Ce symbole sur le produit ou son emballage signifie que ce produit ne Цей знак на продукті чи упаковці означає, що продукт не можна<br>doit pas être traité comme un déchet ménager. Conformément à la Direc- кваліфікувати

#### **Italiano**

**English** elettroniche (RAEE), questa prodotto elettrico non deve essere smaltito This symbol on the product or its packaging indicates that this product come rifiuto municipale misto. Si prega di smaltire il prodotto riportan-<br>Shall not be treated as household waste. Instead, it should be taken dolo a

### **Polski**

Jeśli na produkcie lub jego opakowaniu umieszczono ten symbol, wów- czas w czasie utylizacji nie wolno wyrzucać tego produktu wraz z od- padami komunalnymi. Zgodnie z Dyrektywą Nr 2002/96/WE w sprawie zużytego sprzętu elektrycznego i elektronicznego (WEEE), niniejszego padu komunalnego. Prosimy o usuniecie niniejszego produktu poprzez<br>jego zwrot do punktu zakupu lub oddanie do miejscowego komunaljego zwrot do pianii odpadów przeznaczonych do recyklingu.

### **Русский**

Este símbolo en el producto o su embalaje indica que el producto no Для получения подробной информации об утилизации и переработке debe tratarse como residuo doméstico. De conformidad con la Directiva настоящего продукта обратитесь в местное городское управление, 2002/96/CE de la UE sobre residuos de aparatos eléctricos y electrónicos службу утилизации отходов или в магазин, где было приобретено (RAEE), este producto eléctrico no puede desecharse se con el resto de изделие. В странах за пределами ЕС: если вы хотите избавиться от residuos no clasificados. Deshágase de este producto devolviéndolo a su данного изделия, обратитесь к местным властям за указаниями по Данный знак на изделии либо на его упаковке означает, что настоящий продукт нельзя утилизировать вместе с бытовыми отходами. Вместо этого его следует доставить в подходящий пункт сбора для переработки электрического и электронного оборудования. Путем правильной утилизации продукта вы предотвращаете возможные негативные последствия для человека и окружающей среды, которые могли бы наступить при ненадлежащем способе утилизации. Если в оборудовании применяются съемные батареи или аккумуляторы, их следует утилизировать отдельно в соответствии с местными требованиями. Переработка материалов помогает экономить природные ресурсы. процедуре утилизации.

#### **Українська**

doit pas être traité comme un déchet ménager. Conformément à la Direc- кваліфікувати 'як' побутові відходи. Иого необхідно відвезти до<br>tive 2002/96/EC sur les déchets d'équipements électriques et électron- встановленого п sous forme de déchet municipal non trié. Veuillez vous débarrasser de ce був правильно утилізований, ви допоможете уникнути потенційних produit en le renvoyant à son point de vente ou au point de ramassage негативних наслідків для оточуючого середовища та людського<br>local dans votre municipalité, à des fins de recyclage. Questo simbolo sui prodotto o sulla relativa confezione indica che il що легко виймаються, утилізуйте їх у відповідності з місцевими prodotto non va trattato come un rifiuto domestico. In ottemperanza вимогами. Для країн, що не входять до ЄС: якщо ви хочете викинути alla Direttiva UE 2002/96/EC sui rifiuti di apparecchiature elettriche ed цей продукт, зв'яжіться з місцевою владою та взнайте правильний iques (DEEE), се produit électrique ne doit en aucun cas être mis au rebut energo обладнання. Якщо ви переконаєтесь, що цей продукт здоров'я, які можуть виникнути внаслідок невідповідного знищення цього продукту. Якщо обладнання має батарейки чи акумулятори, спосіб утилізації.

**North & South America** IC Intracom Americas 550 Commerce Blvd. Oldsmar, FL 34677 USA

**Asia & Africa** IC Intracom Asia Far Eastern Technology Center 7-F No. 125, Section 2, Da Tong Rd. Shijr, Taipei, Taiwan, ROC

 **Europe** IC Intracom Europe Löhbacher Str. 7 D-58553 Halver Germany